## Cisco Webex Room 系列觸控控制器快速參考指南 RoomOS 10.19

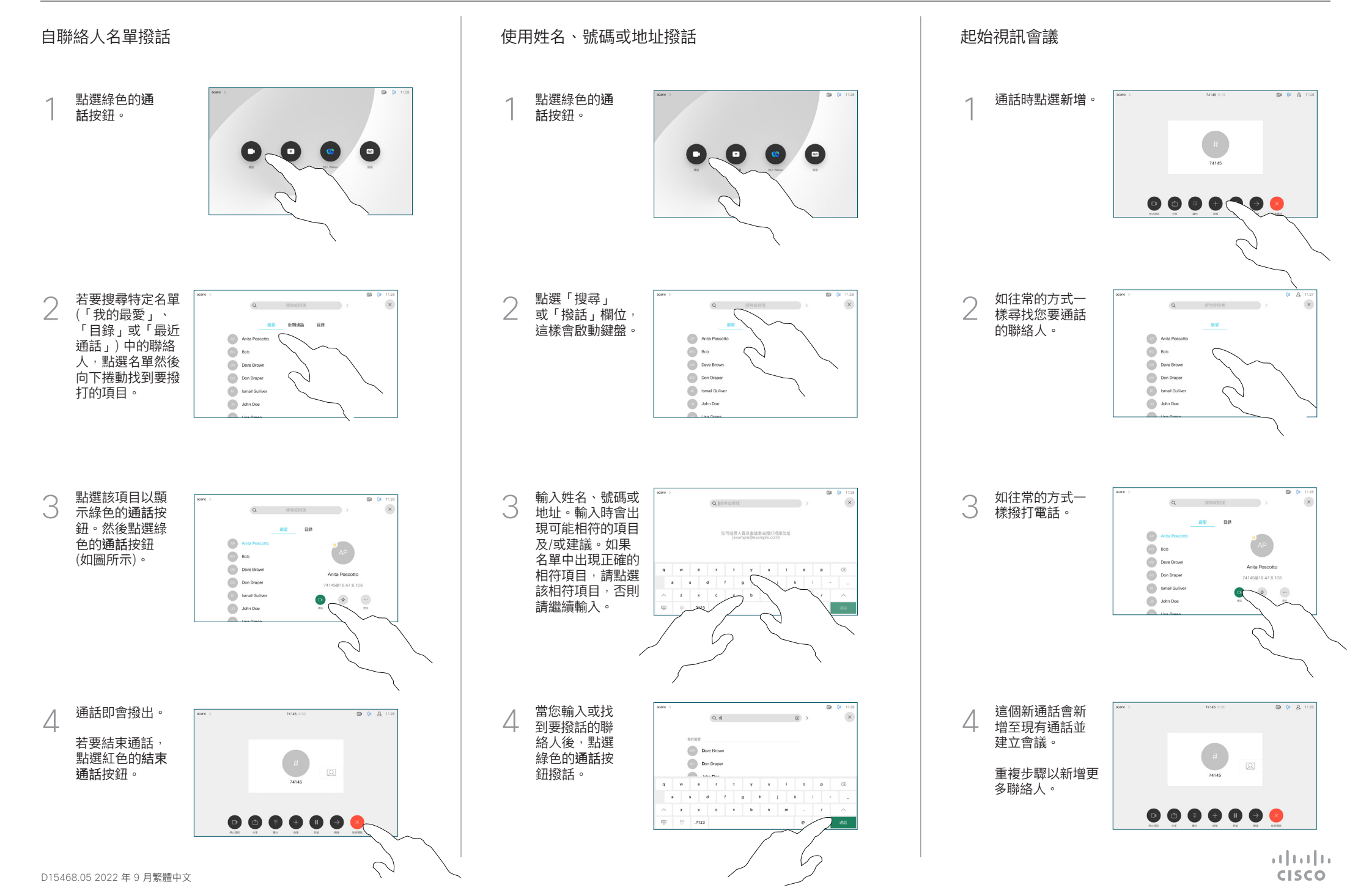

## Cisco Webex Room 系列觸控控制器快速參考指南 RoomOS 10.19

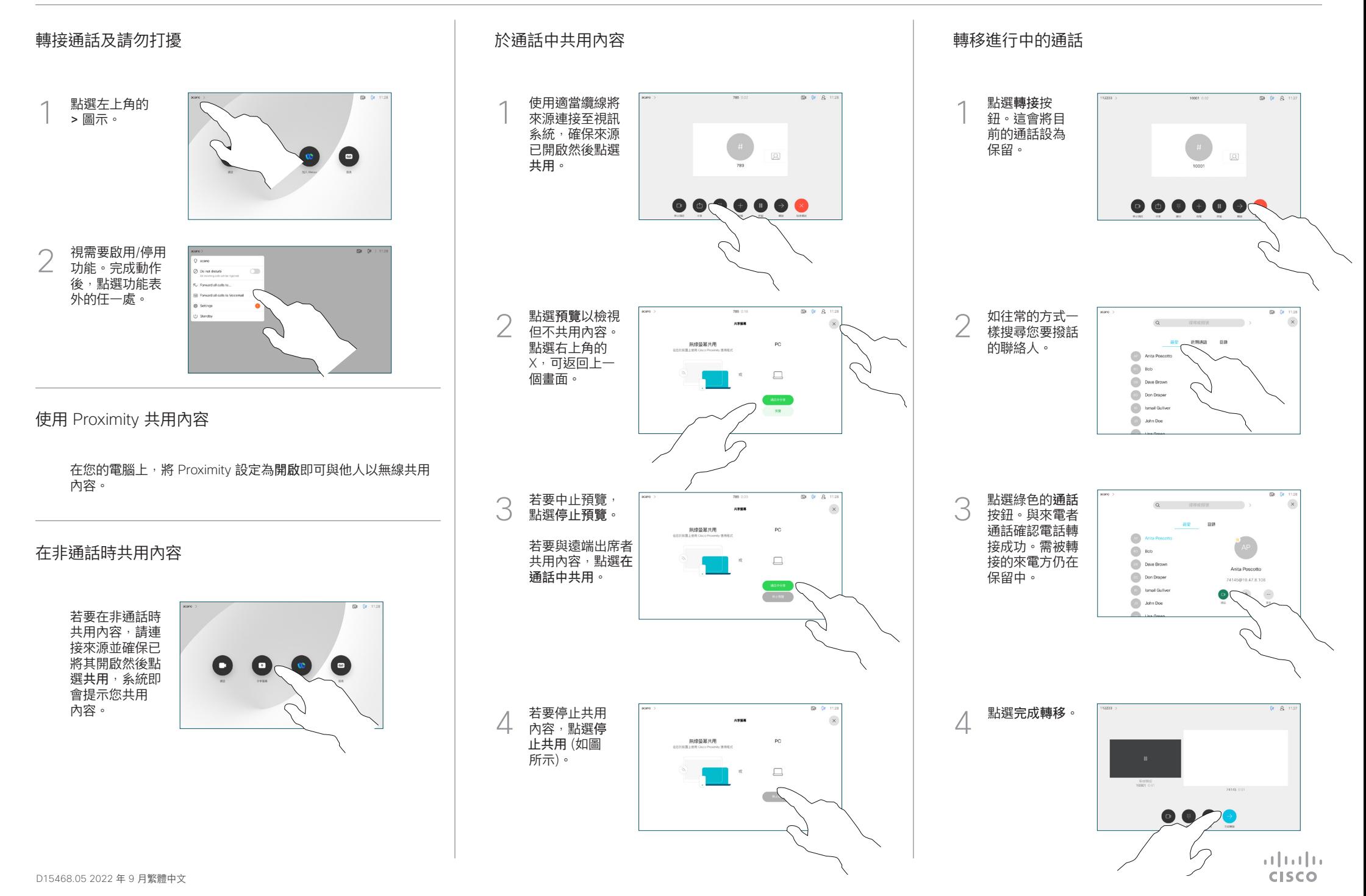